# **UMLS Survey - 2021**

#### **OMB Control Number: 0925-0648** ]**Expiration Date: 06/30/2024**

Public reporting burden for this collection of information is estimated to average 7 minutes per response, including the time for reviewing instructions, searching existing data sources, gathering and maintaining the data needed, and completing and reviewing the collection of information. An agency may not conduct or sponsor, and a person is not required to respond to, a collection of information unless it displays a current valid OMB control number. Send comments regarding this burden estimate or any other aspect of this collection of information, including suggestions for reducing this burden, to NIH, Project Clearance Branch, 6705 Rockledge Drive, MSC 7974, Bethesda, MD 20892-7974, ATTN: PRA (0925-0648). Do not return the completed form to this address.

#### **Instructions for completing the UMLS Annual Report**

We ask all UMLS licensees to complete the Annual Report to meet the reporting requirement in the License Agreement for Use of the UMLS Metathesaurus. You may have requested a UMLS license for the use of the UMLS, SNOMED CT, RxNorm, the Value Set Authority Center (VSAC), or another terminology product or service provided by the National Library of Medicine. You may be using this information directly or indirectly via a vendor's application, such as medical coding software or an electronic health record (EHR). At the end, please press the "Next" button to submit your responses. You can also download your responses into a PDF file.

Which of the following terminology products did you use this year?

UMLS (Unified Medical Language System) [NOTE: Do not select if you ONLY used individual terminology products, such as LOINC or RxNorm, OUTSIDE of the UMLS Metathesaurus] (1)

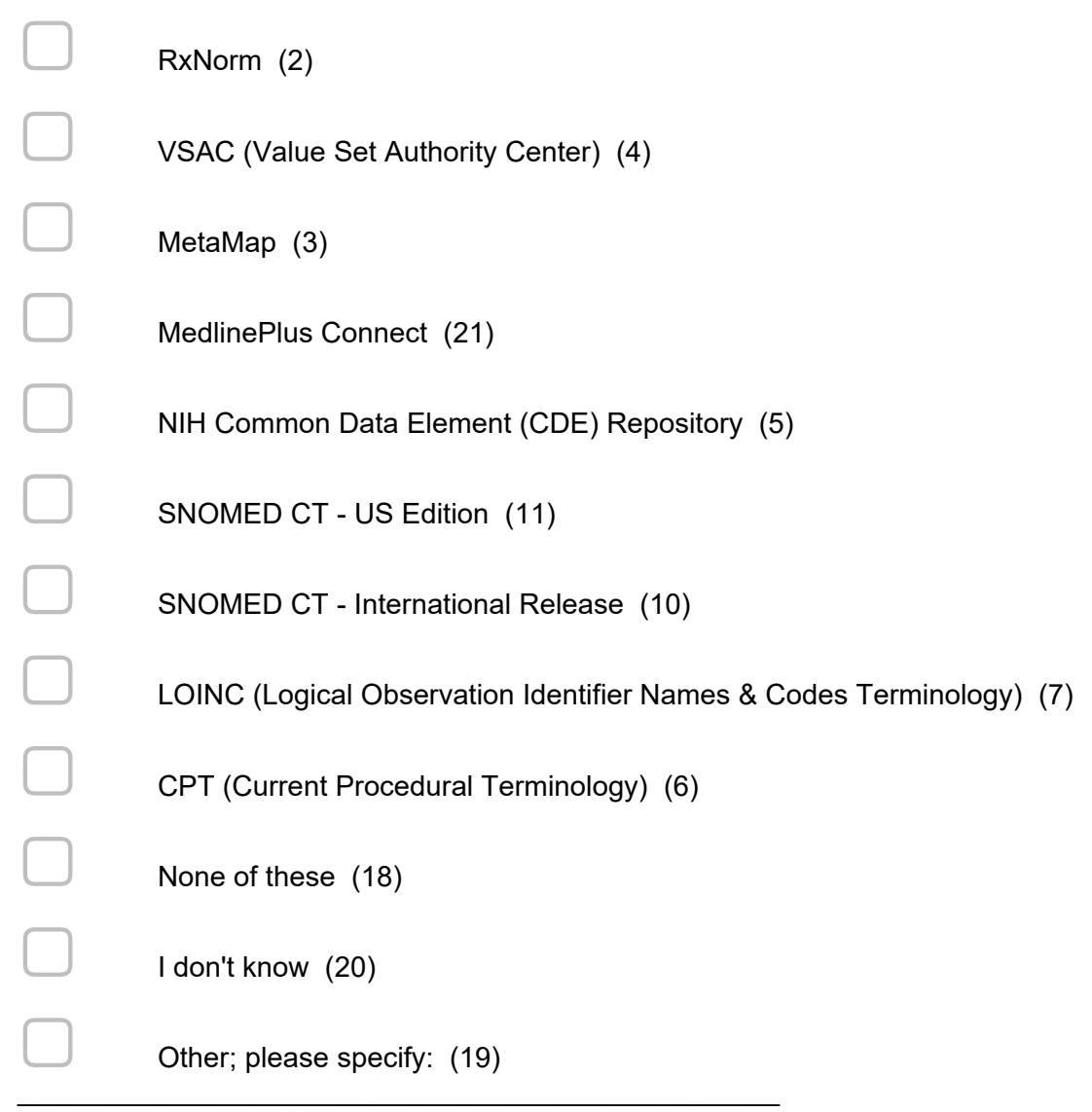

**End of Block: Default Question Block** 

**Start of Block: UMLS block** 

What terminology or code system would you like to see added to the UMLS?

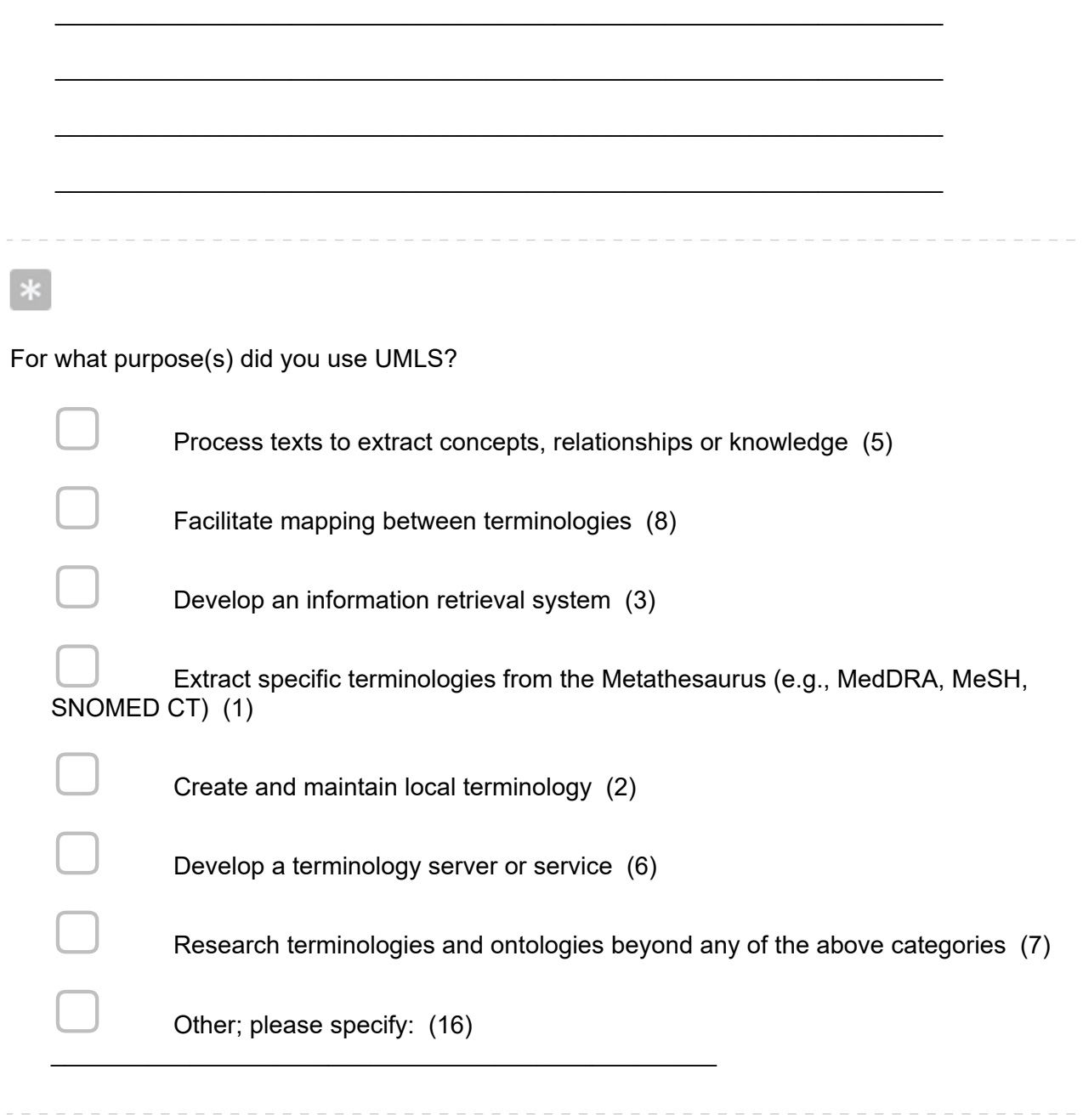

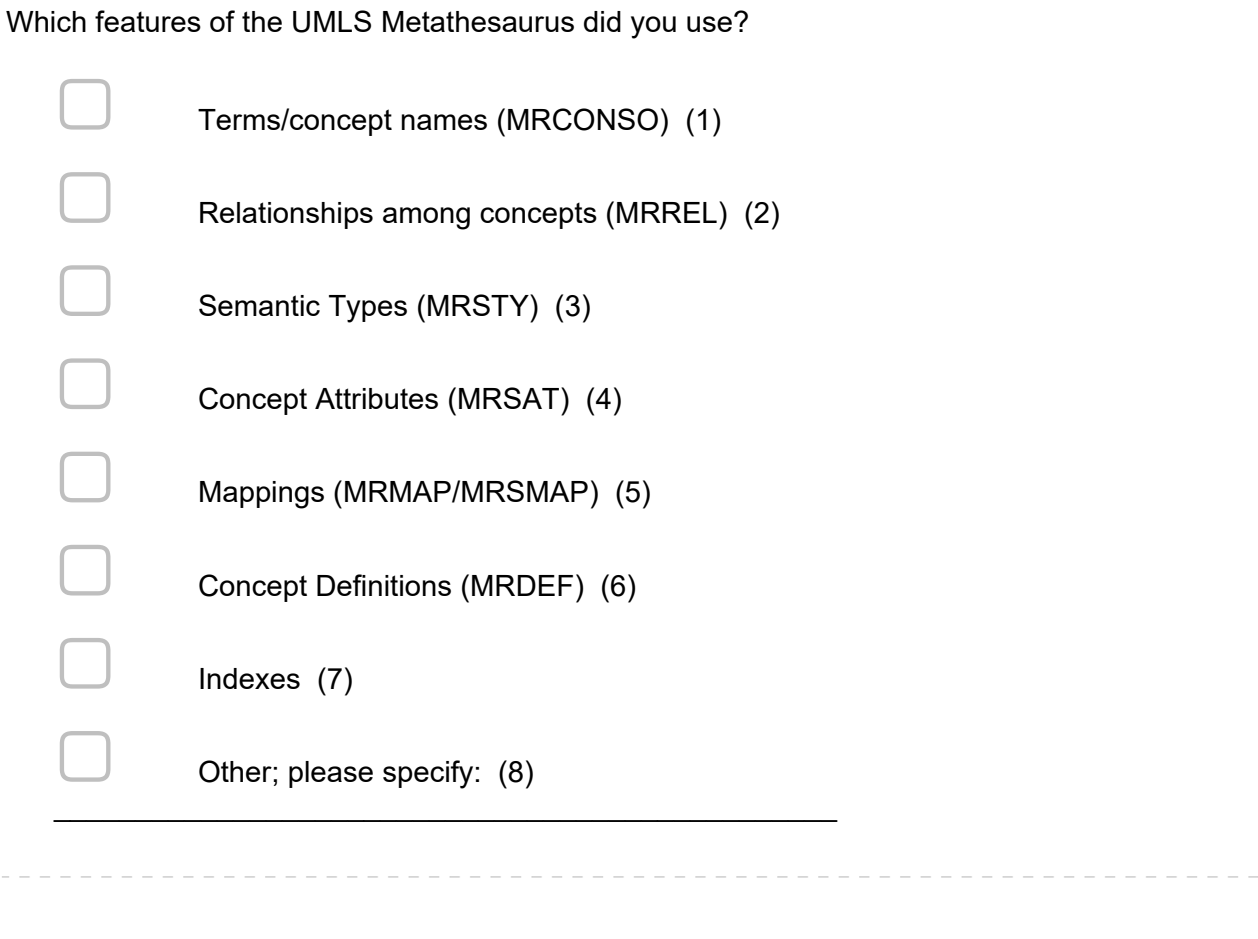

Do you provide an application, tool, or system that utilizes the UMLS?

 $\bigcirc$  Yes (1)  $\bigcirc$  No (2) *Display This Question: If Do you provide an application, tool, or system that utilizes the UMLS? = Yes* 

Please describe your application, tool, or system that utilizes the UMLS. How does it utilize the UMLS? Are UMLS data exposed to users? Who uses the application/tool/system?

 $\mathcal{L}_\text{max} = \mathcal{L}_\text{max} = \mathcal{$ 

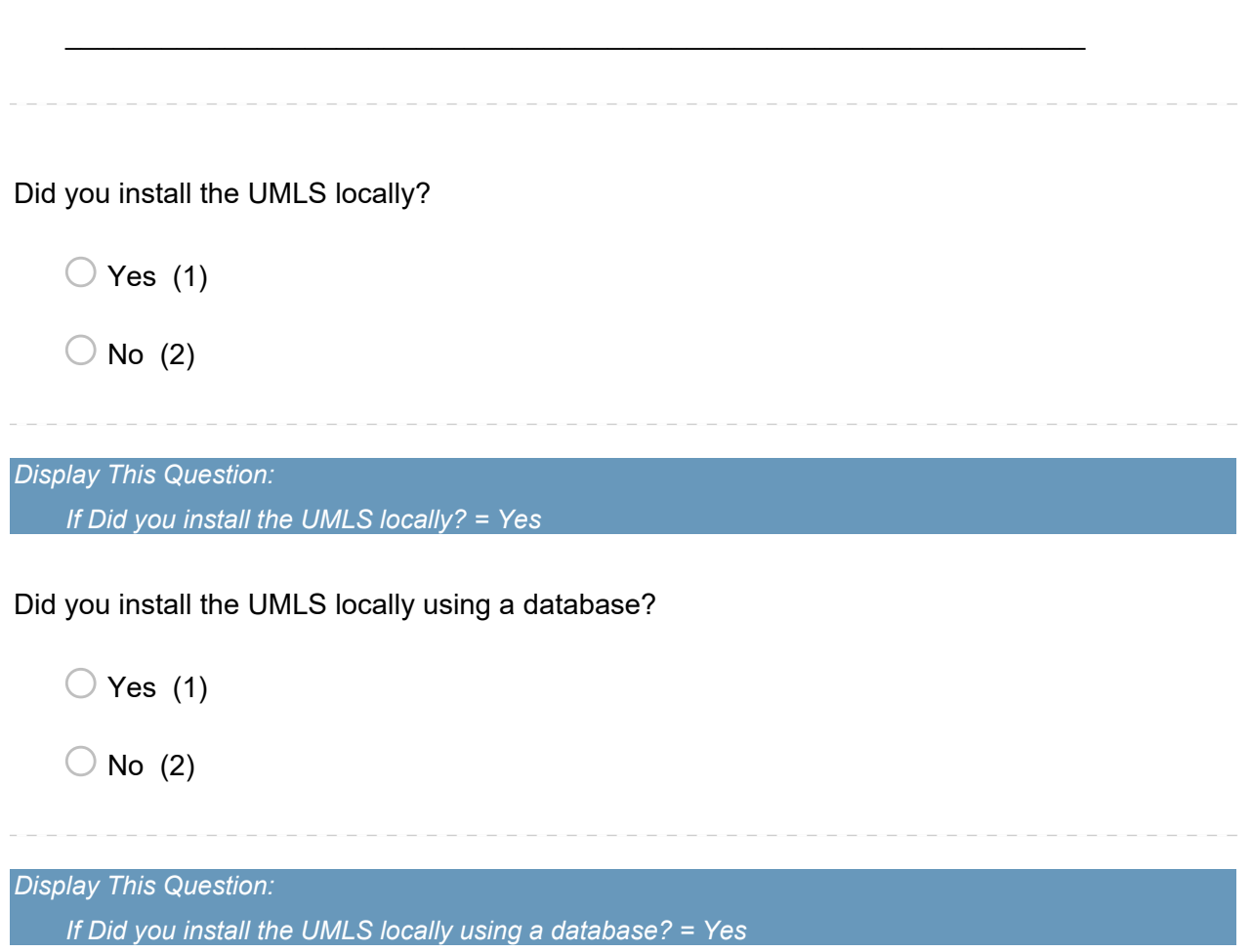

 $\mathcal{L}_\text{max} = \mathcal{L}_\text{max} = \mathcal{$ 

When you installed the UMLS locally, which database did you use?

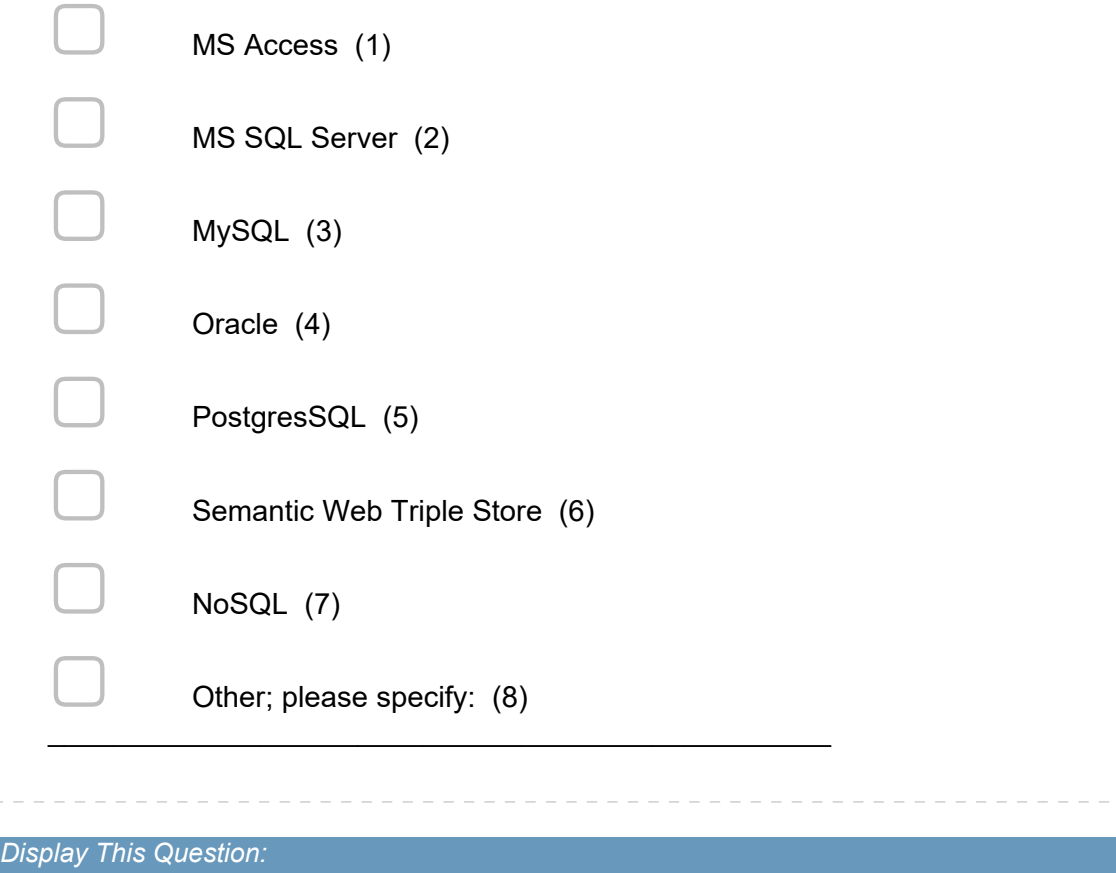

*If Did you install the UMLS locally? = Yes* 

What format of Metathesaurus data did you use?

 $\bigcirc$  RRF (Rich Release Format) (2)

 $\bigcirc$  ORF (Original Release Format) (4)

*Display This Question:* 

*If Did you install the UMLS locally using a database? = No* 

 $\mathcal{L}_\text{max} = \mathcal{L}_\text{max} = \mathcal{$ 

How did you implement the UMLS locally?

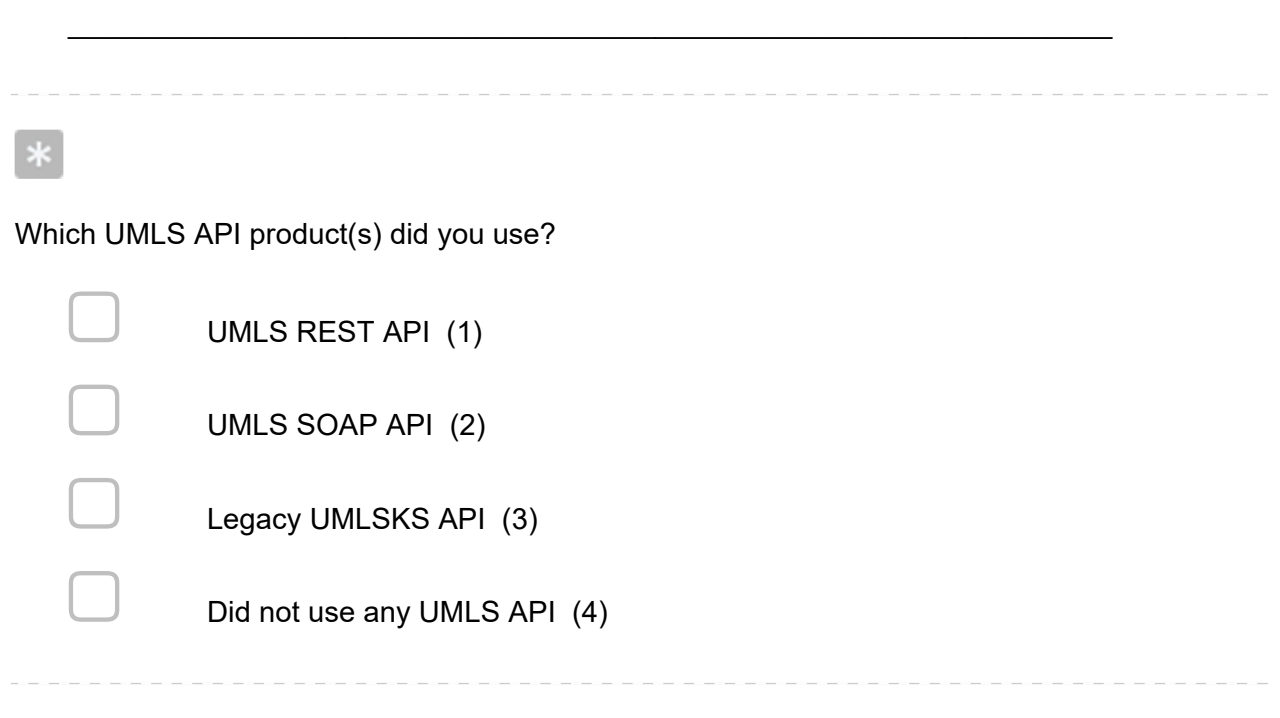

 $\mathcal{L}_\text{max} = \mathcal{L}_\text{max} = \mathcal{$ 

*Display This Question:* 

*If Which UMLS API product(s) did you use? = UMLS REST API* 

*Or Which UMLS API product(s) did you use? = UMLS SOAP API* 

*Or Which UMLS API product(s) did you use? = Legacy UMLSKS API* 

Briefly describe your most common use cases for the UMLS API.

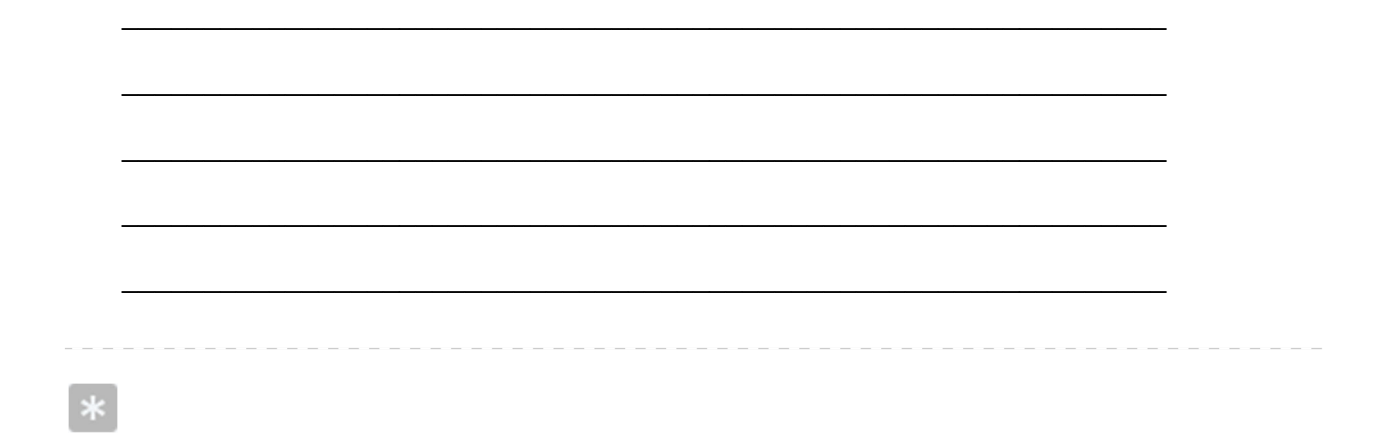

## How did you browse the UMLS data?

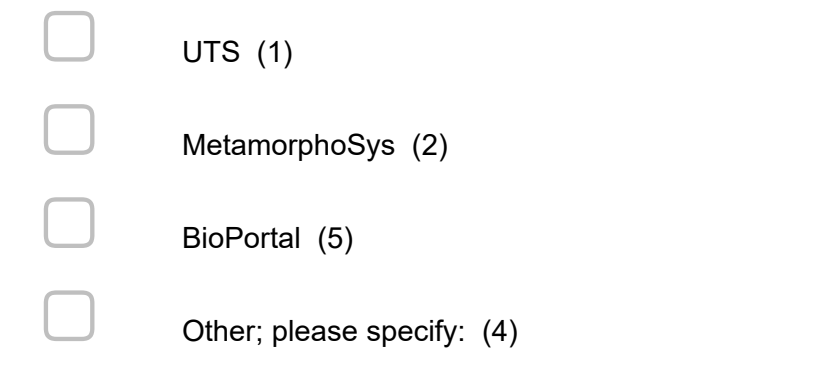

**Display This Question:** 

If How did you browse the UMLS data? = UTS

What can NLM do to improve the UTS?

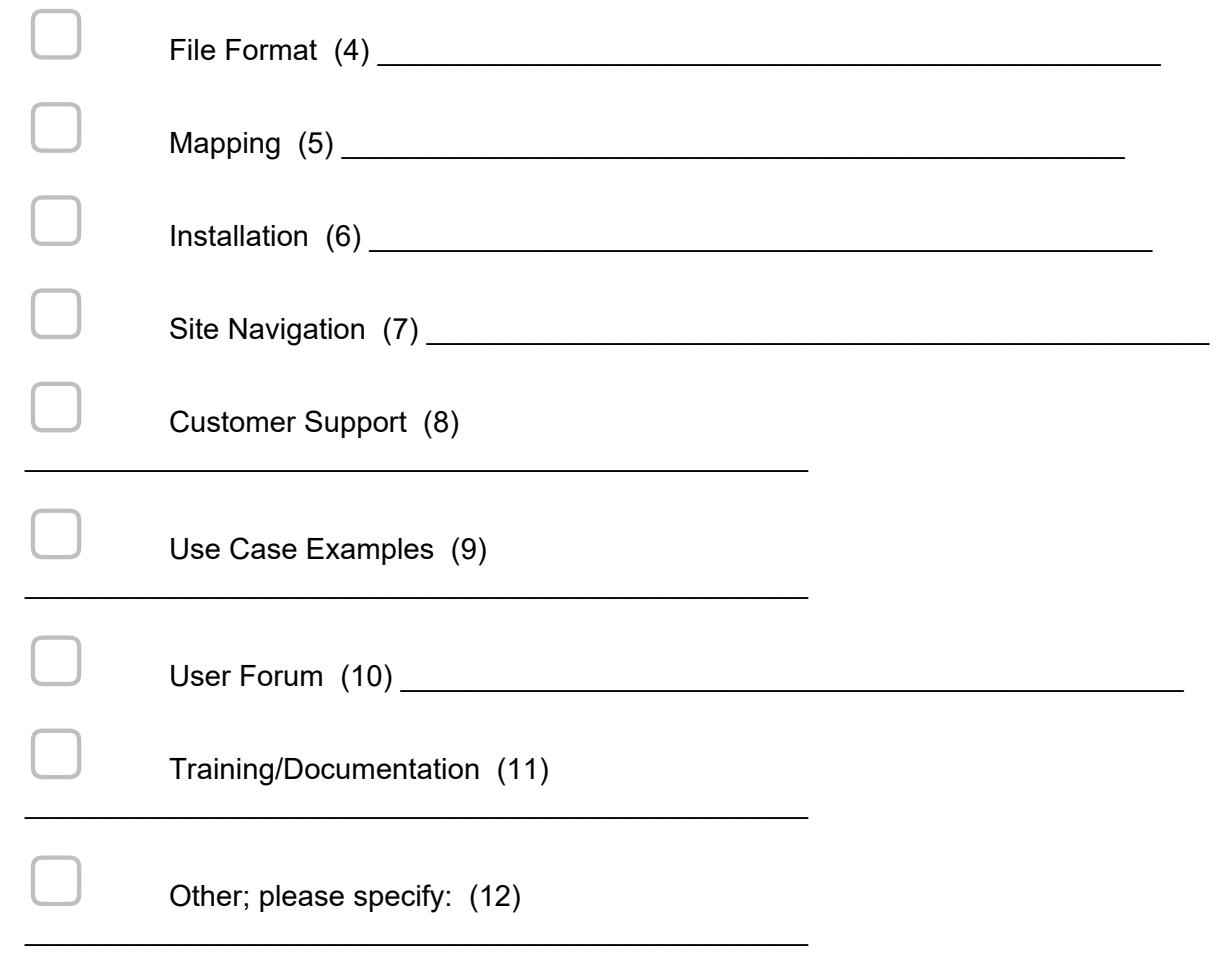

Please select and briefly describe any enhancements you would suggest to improve the UMLS.

**End of Block: UMLS block** 

**Start of Block: RxNorm** 

## How did you access RxNorm?

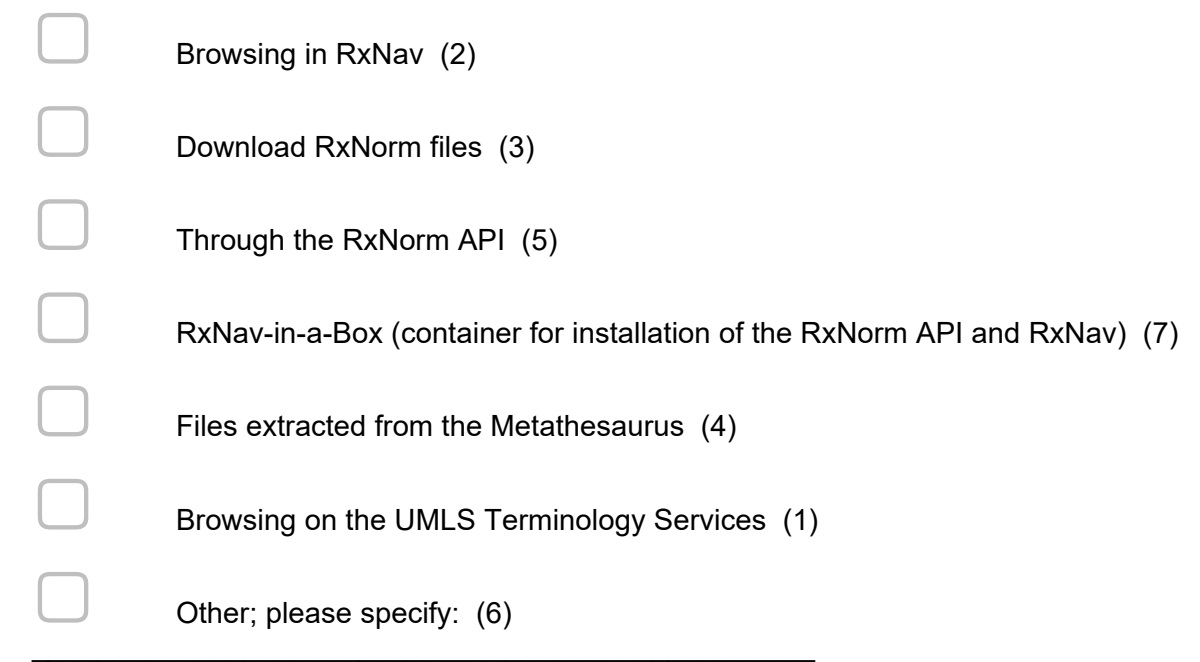

*Display This Question:* 

 $\ast$ 

*If How did you access RxNorm? = Files extracted from the Metathesaurus* 

*Or How did you access RxNorm? = Browsing on the UMLS Terminology Services* 

Why did you use RxNorm in the UMLS? What value does the UMLS add to your use of RxNorm?

 $\mathcal{L}_\text{max} = \mathcal{L}_\text{max} = \mathcal{$ 

 $\mathcal{L}_\text{max} = \mathcal{L}_\text{max} = \mathcal{$ 

 $\mathcal{L}_\text{max} = \mathcal{L}_\text{max} = \mathcal{$ 

 $\mathcal{L}_\text{max} = \mathcal{L}_\text{max} = \mathcal{$ 

For what purpose(s) did you use RxNorm?

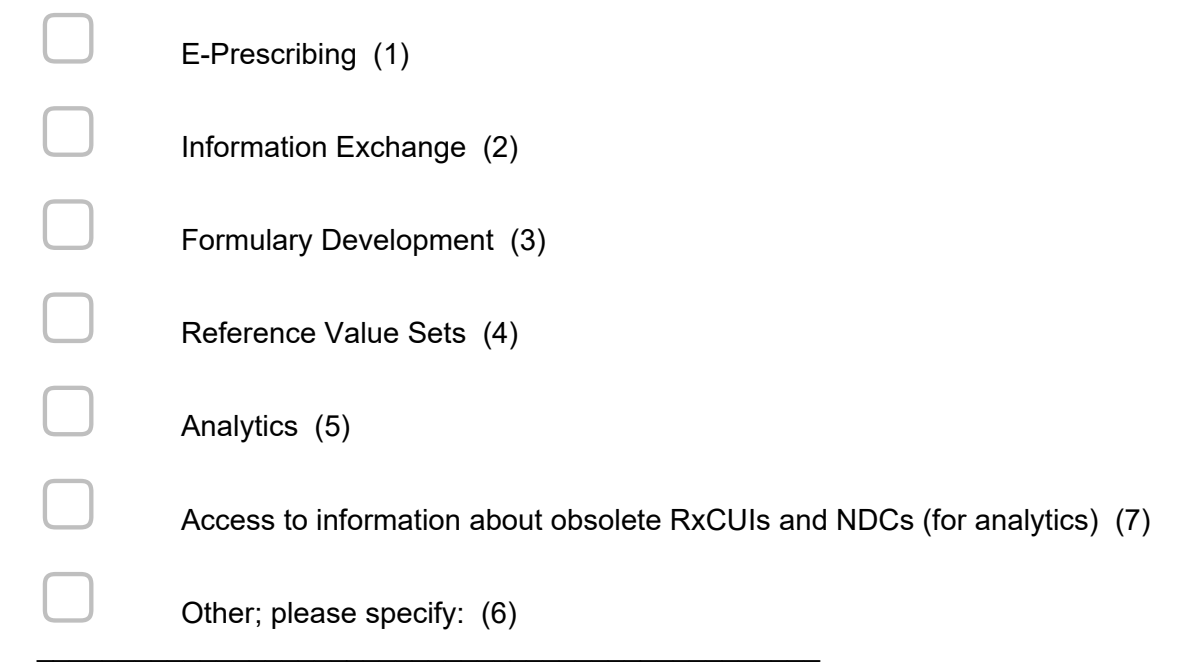

# *Display This Question:*

*If How did you access RxNorm? = Download RxNorm files* 

# Which RxNorm release(s) are you using?

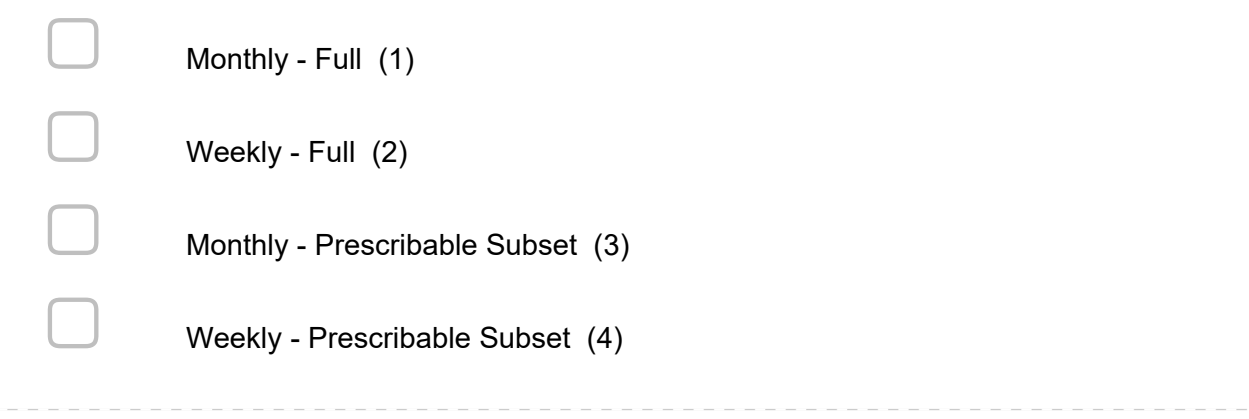

Do you use the RxNorm SCDF (Semantic Clinical Dose Form) term type? If yes, how are you using SCDFs?

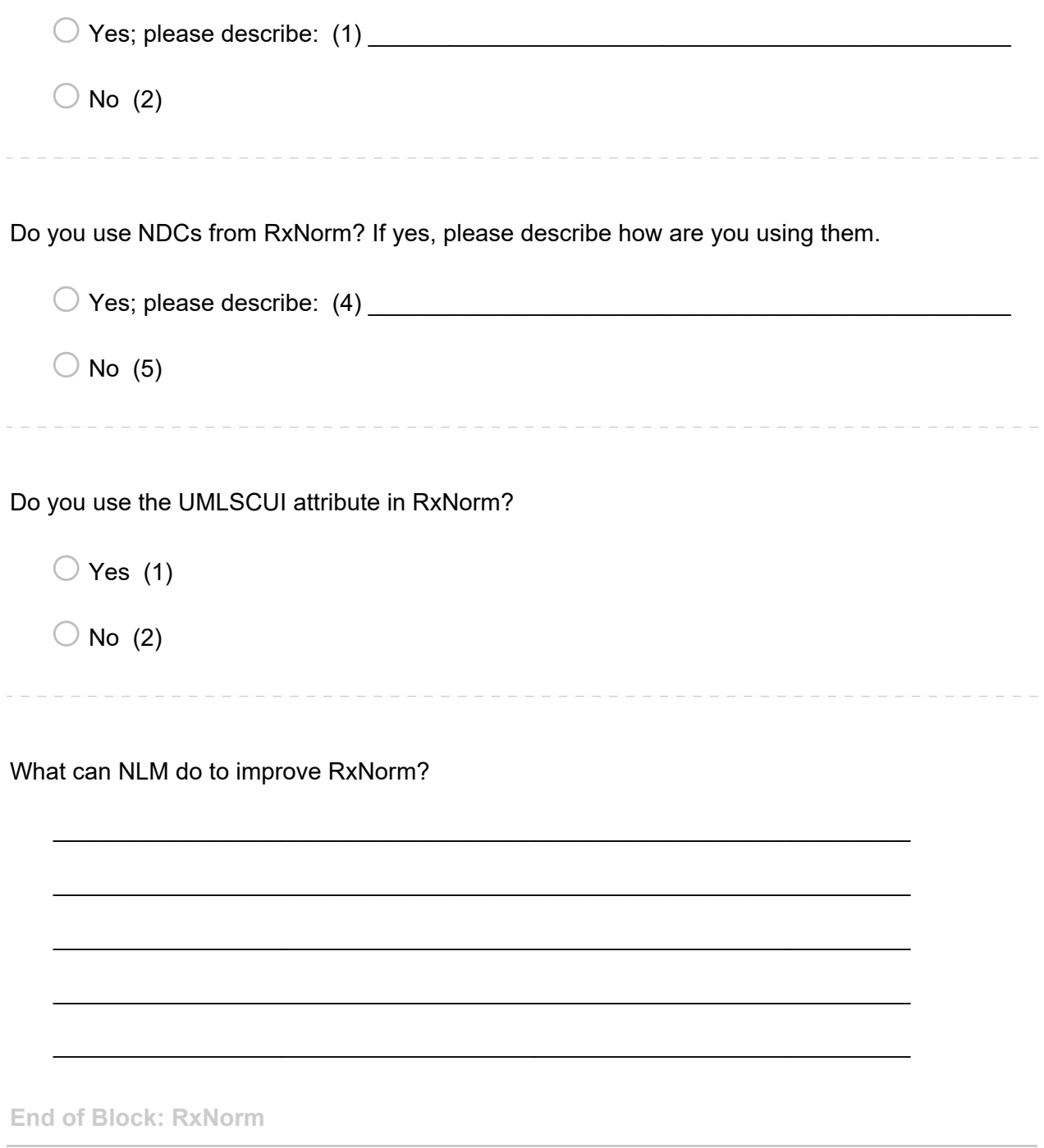

**Start of Block: CPT** 

## How did you access CPT?

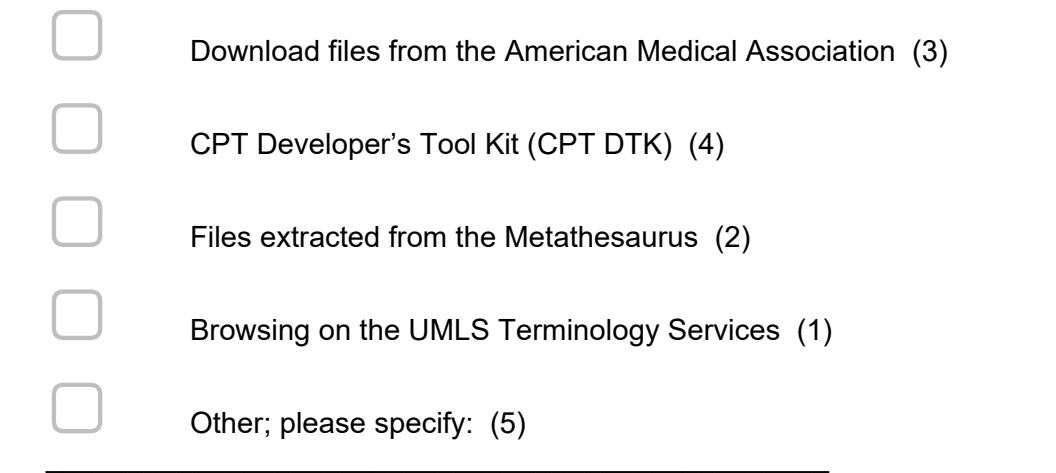

*Display This Question:* 

*If How did you access CPT? = Files extracted from the Metathesaurus Or How did you access CPT? = Browsing on the UMLS Terminology Services* 

Why did you use CPT in the UMLS? What value does the UMLS add to your use of CPT?

 $\mathcal{L}_\text{max} = \mathcal{L}_\text{max} = \mathcal{$ 

 $\mathcal{L}_\text{max} = \mathcal{L}_\text{max} = \mathcal{$ 

 $\mathcal{L}_\text{max} = \mathcal{L}_\text{max} = \mathcal{$ 

 $\mathcal{L}_\text{max} = \mathcal{L}_\text{max} = \mathcal{$ 

**End of Block: CPT** 

**Start of Block: LOINC** 

## How did you access LOINC?

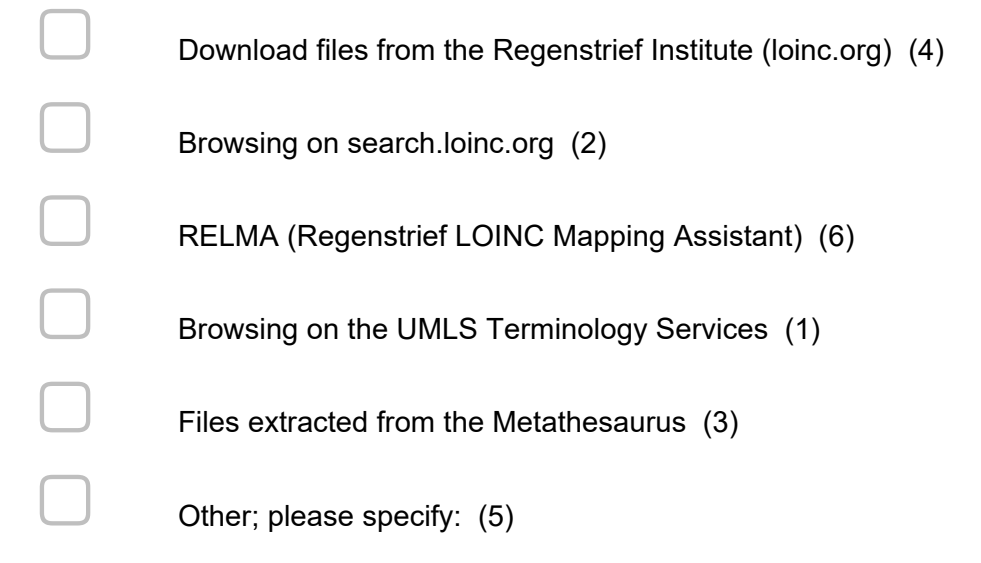

*Display This Question:* 

*If How did you access LOINC? = Browsing on the UMLS Terminology Services Or How did you access LOINC? = Files extracted from the Metathesaurus* 

Why did you use LOINC in the UMLS? What value does the UMLS add to your use of LOINC?

 $\mathcal{L}_\text{max} = \mathcal{L}_\text{max} = \mathcal{$ 

 $\mathcal{L}_\text{max} = \mathcal{L}_\text{max} = \mathcal{$ 

 $\mathcal{L}_\text{max} = \mathcal{L}_\text{max} = \mathcal{$ 

 $\mathcal{L}_\text{max} = \mathcal{L}_\text{max} = \mathcal{$ 

 $\mathcal{L}_\text{max} = \mathcal{L}_\text{max} = \mathcal{$ 

**End of Block: LOINC** 

**Start of Block: SNOMED** 

## How did you access SNOMED CT?

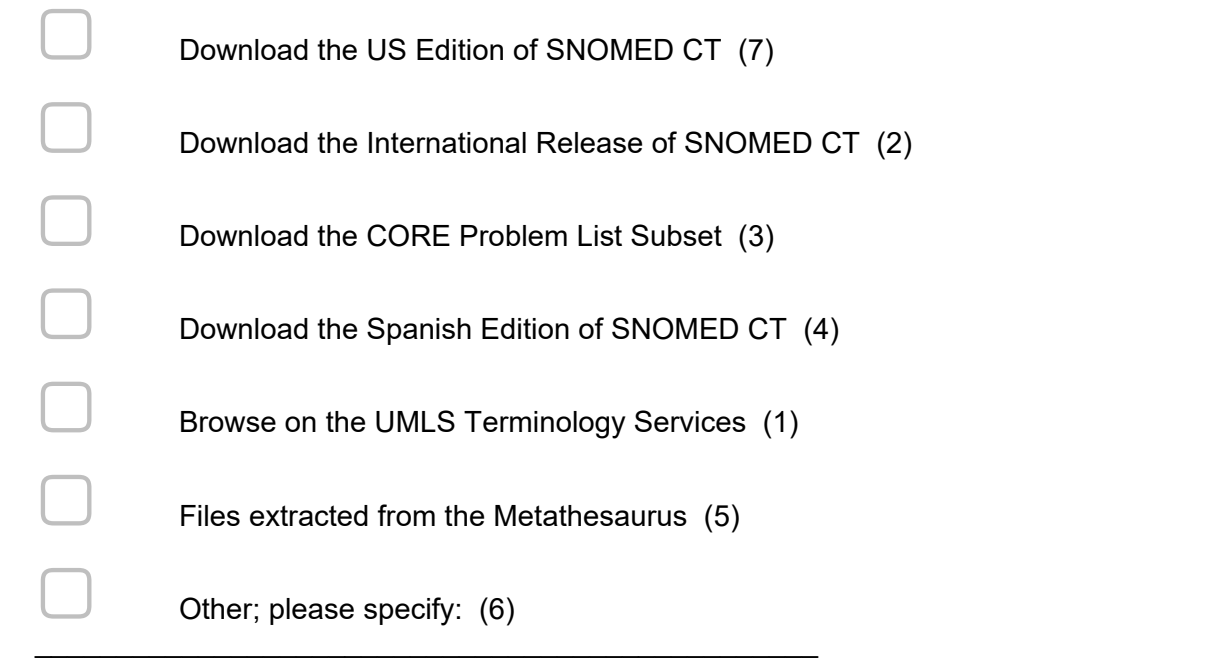

*Display This Question:* 

*If How did you access SNOMED CT? = Browse on the UMLS Terminology Services* 

*Or How did you access SNOMED CT? = Files extracted from the Metathesaurus* 

Why did you use SNOMED CT in the UMLS? What value does the UMLS add to your use of SNOMED CT?

 $\mathcal{L}_\text{max} = \mathcal{L}_\text{max} = \mathcal{$ 

 $\mathcal{L}_\text{max} = \mathcal{L}_\text{max} = \mathcal{$ 

 $\mathcal{L}_\text{max} = \mathcal{L}_\text{max} = \mathcal{$ 

 $\mathcal{L}_\text{max} = \mathcal{L}_\text{max} = \mathcal{$ 

Have you implemented SNOMED CT in an electronic health record system or a terminology service used by electronic health record systems?

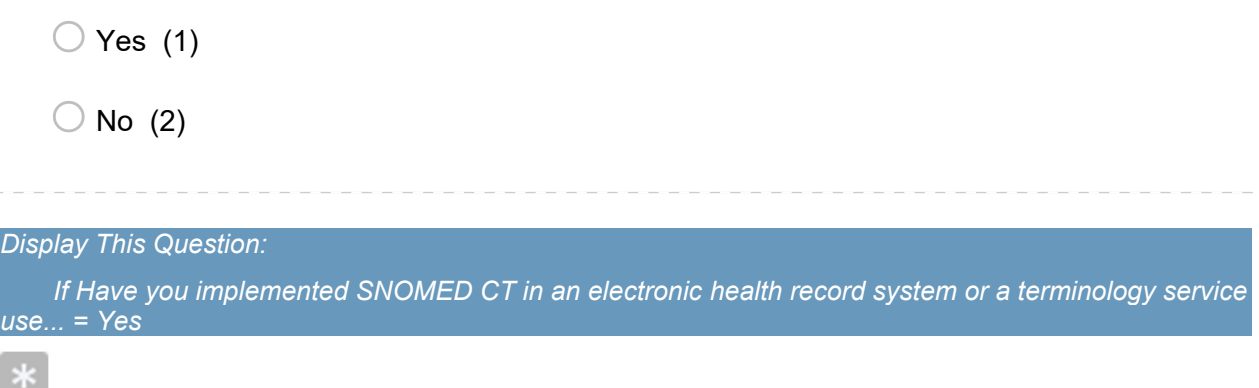

Which format of SNOMED CT did you use in your implementation?

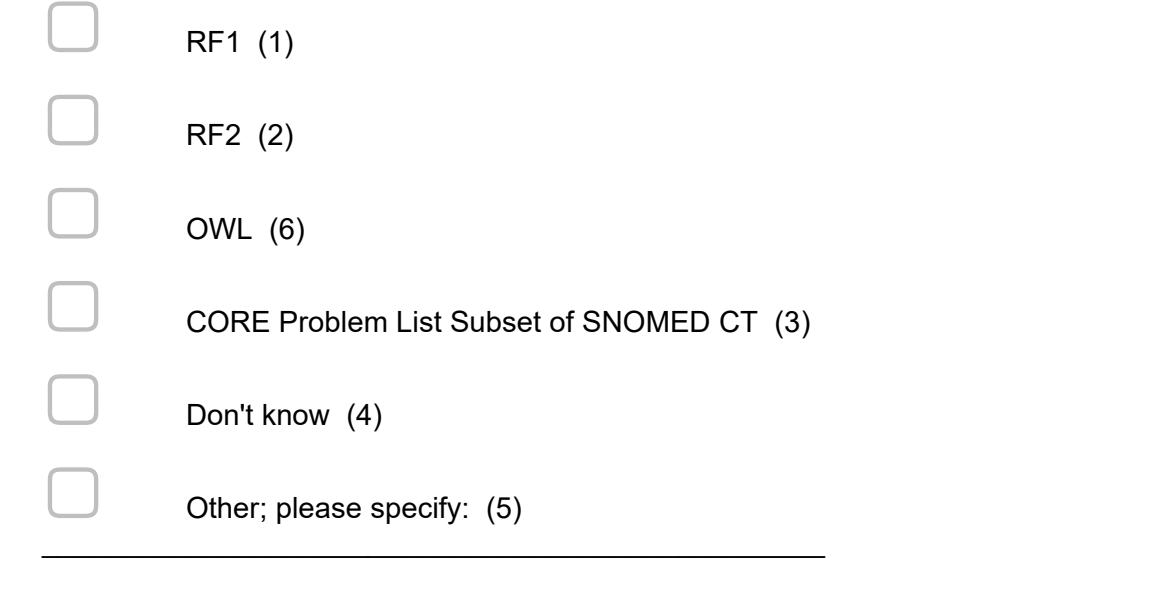

#### *Display This Question: If Have you implemented SNOMED CT in an electronic health record system or a terminology service use... = Yes*

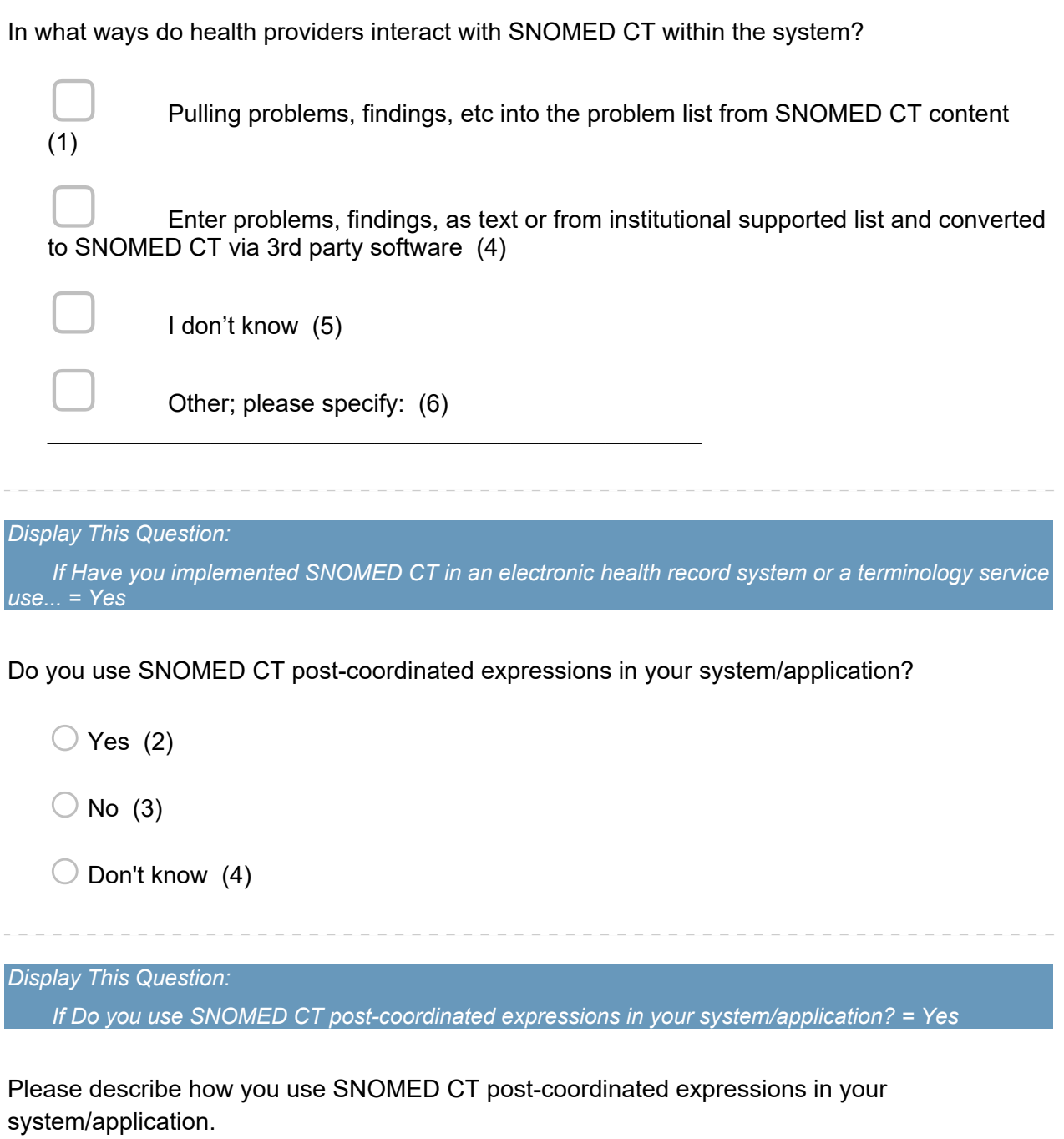

 $\mathcal{L}_\text{max} = \mathcal{L}_\text{max} = \mathcal{$ 

 $\mathcal{L}_\text{max} = \mathcal{L}_\text{max} = \mathcal{$ 

*Display This Question:* 

*If Do you use SNOMED CT post-coordinated expressions in your system/application? = No* 

 $\mathcal{L}_\text{max} = \mathcal{L}_\text{max} = \mathcal{$ 

 $\mathcal{L}_\text{max} = \mathcal{L}_\text{max} = \mathcal{$ 

 $\mathcal{L}_\text{max} = \mathcal{L}_\text{max} = \mathcal{$ 

Please describe how you use SNOMED CT data in your application/system.

Which maps between SNOMED CT and ICD-9-CM or ICD-10-CM have you used?

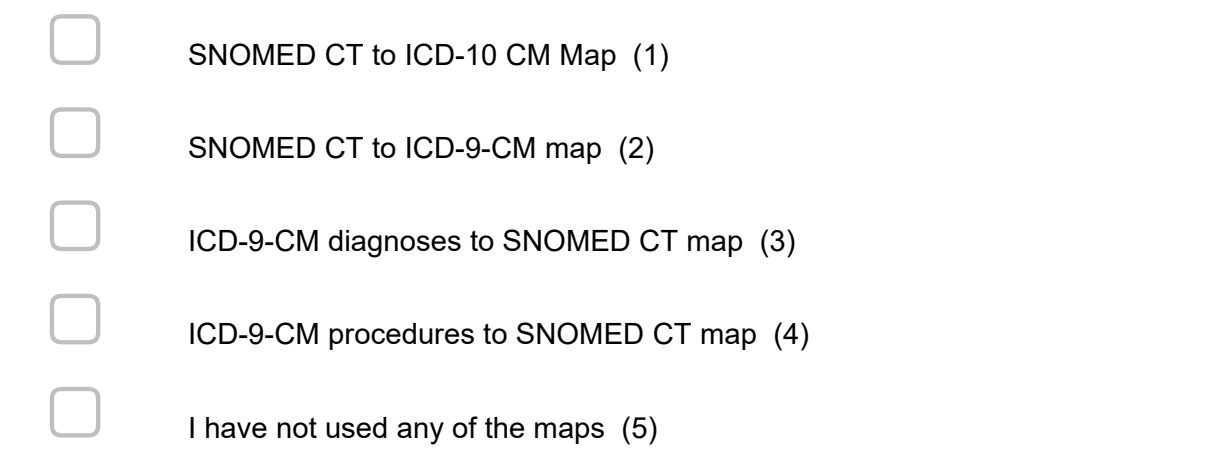

*Display This Question:* 

*If Which maps between SNOMED CT and ICD-9-CM or ICD-10-CM have you used? != I have not used any of the maps* 

 $\mathcal{L}_\text{max} = \mathcal{L}_\text{max} = \mathcal{$ 

 $\mathcal{L}_\text{max} = \mathcal{L}_\text{max} = \mathcal{$ 

 $\mathcal{L}_\text{max} = \mathcal{L}_\text{max} = \mathcal{$ 

Please describe how you used the maps you selected in the previous question.

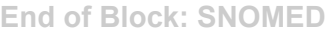

**Start of Block: MetaMap** 

Please list which MetaMap options and output formats are you using?

 $\mathcal{L}_\text{max} = \mathcal{L}_\text{max} = \mathcal{$ 

 $\mathcal{L}_\text{max} = \mathcal{L}_\text{max} = \mathcal{$ 

 $\mathcal{L}_\text{max} = \mathcal{L}_\text{max} = \mathcal{$ 

 $\mathcal{L}_\text{max} = \mathcal{L}_\text{max} = \mathcal{$ 

 $\mathcal{L}_\text{max} = \mathcal{L}_\text{max} = \mathcal{$ 

Would you be willing to test if MetaMap Lite can serve your needs?

 $\bigcirc$  Yes (1)

 $\bigcirc$  No (3)

**End of Block: MetaMap** 

**Start of Block: VSAC** 

## How do you use the VSAC and value sets?

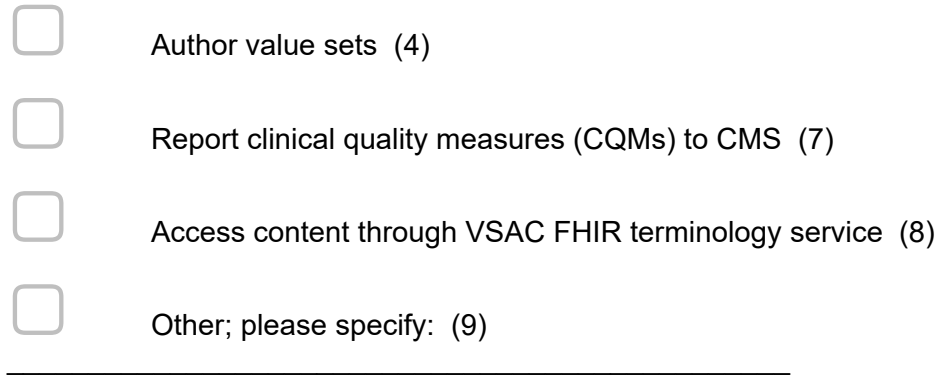

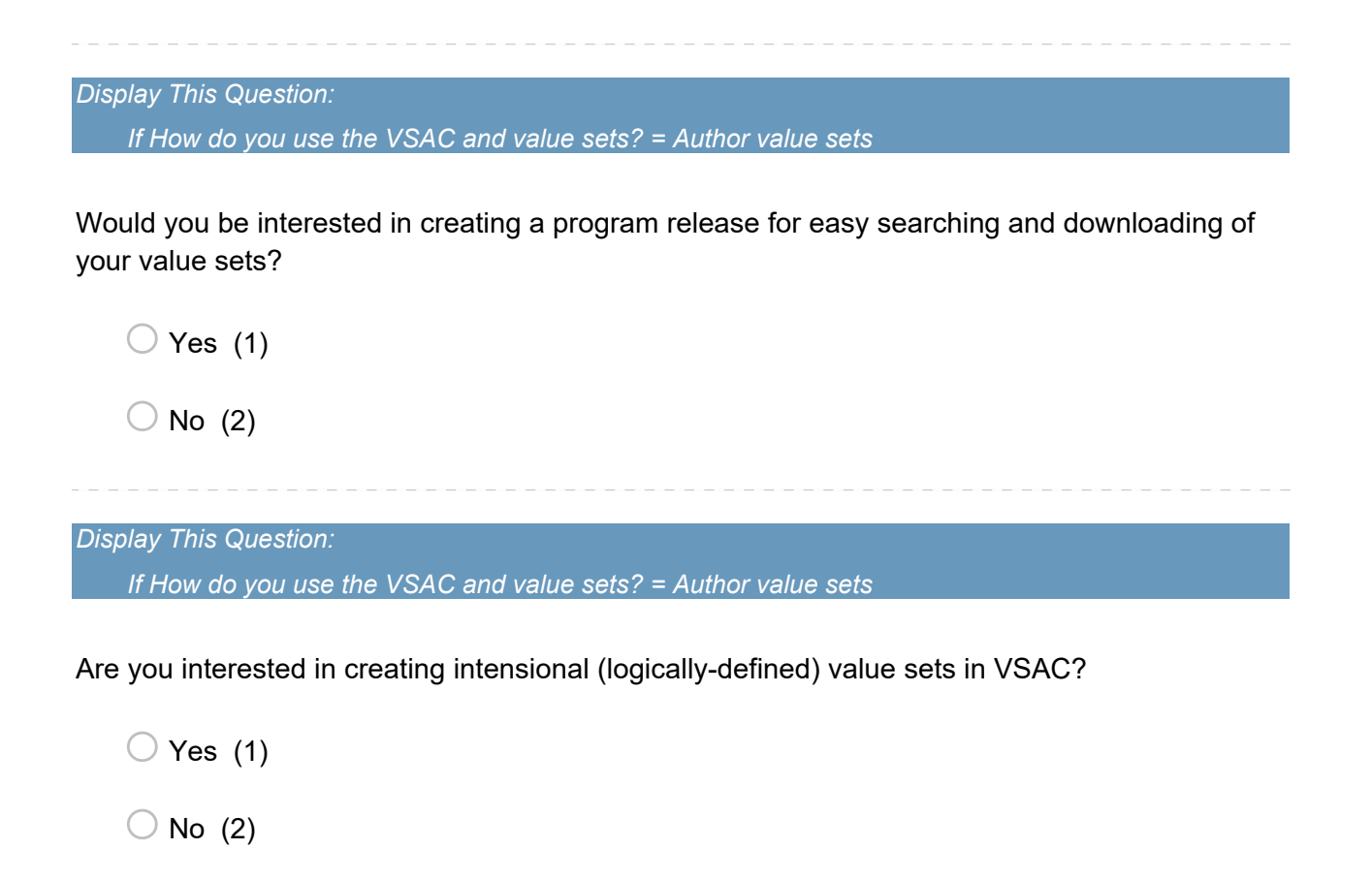

*Display This Question: If Are you interested in creating intensional (logically-defined) value sets in VSAC? = Yes* 

What changes or additional functionality do you need to create your intensional value sets in VSAC?

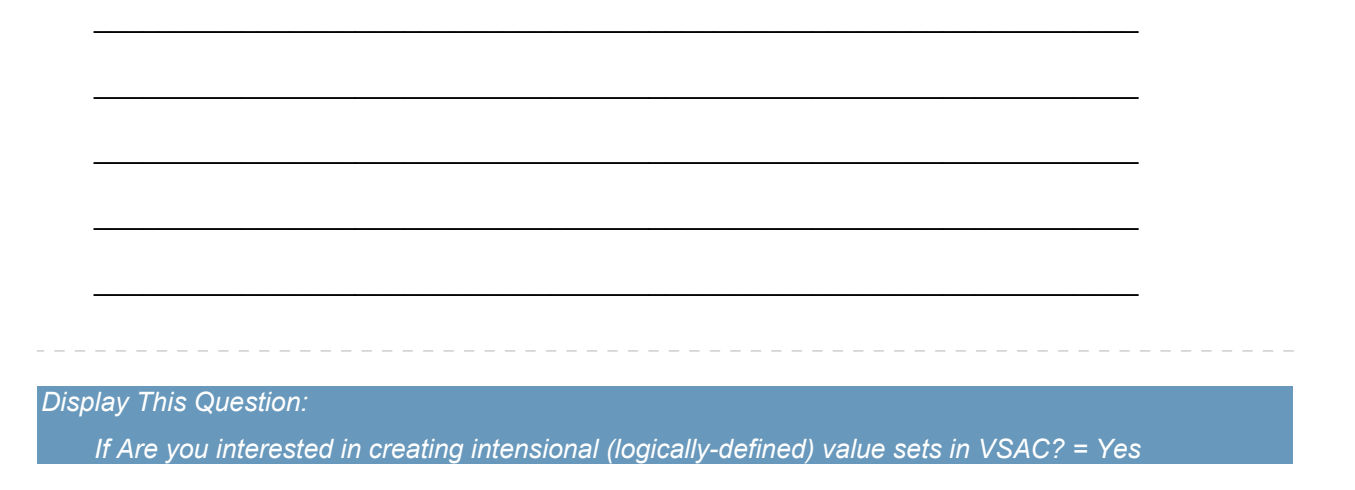

Provide specific examples of intensional value sets you want to be able to create in VSAC in the future, especially with RxNorm, LOINC, and other code system functionality that is not included in this testing. (For example, a value set of all of the dispensable drugs in RxNorm or a value set of all of the SNOMED CT codes that have a causative agent of hepatitis B virus.)

 $\mathcal{L}_\text{max} = \mathcal{L}_\text{max} = \mathcal{$ 

 $\mathcal{L}_\text{max} = \mathcal{L}_\text{max} = \mathcal{$ 

 $\mathcal{L}_\text{max} = \mathcal{L}_\text{max} = \mathcal{$ 

 $\mathcal{L}_\text{max} = \mathcal{L}_\text{max} = \mathcal{$ 

 $\mathcal{L}_\text{max} = \mathcal{L}_\text{max} = \mathcal{$ 

\_\_\_\_\_\_\_\_\_\_\_\_\_\_\_\_\_\_\_\_\_\_\_\_\_\_\_\_\_\_\_\_\_\_\_\_\_\_\_\_\_\_\_\_\_\_\_\_\_\_\_\_\_\_\_\_\_\_\_\_\_\_\_\_

 $\mathcal{L}_\text{max} = \mathcal{L}_\text{max} = \mathcal{$ 

 $\mathcal{L}_\text{max} = \mathcal{L}_\text{max} = \mathcal{$ 

 $\mathcal{L}_\text{max} = \mathcal{L}_\text{max} = \mathcal{$ 

 $\mathcal{L}_\text{max} = \mathcal{L}_\text{max} = \mathcal{$ 

\_\_\_\_\_\_\_\_\_\_\_\_\_\_\_\_\_\_\_\_\_\_\_\_\_\_\_\_\_\_\_\_\_\_\_\_\_\_\_\_\_\_\_\_\_\_\_\_\_\_\_\_\_\_\_\_\_\_\_\_\_\_\_\_

 $\mathcal{L}_\text{max} = \mathcal{L}_\text{max} = \mathcal{$ 

 $\mathcal{L}_\text{max} = \mathcal{L}_\text{max} = \mathcal{$ 

 $\mathcal{L}_\text{max} = \mathcal{L}_\text{max} = \mathcal{$ 

 $\mathcal{L}_\text{max} = \mathcal{L}_\text{max} = \mathcal{$ 

*Display This Question:* 

*If How do you use the VSAC and value sets? = Author value sets* 

What can NLM do to improve the VSAC authoring environment?

**End of Block: VSAC** 

**Start of Block: CDE** 

Please describe how you used the NIH CDE Repository.

Have you used or recommended a CDE or Form in the NIH CDE Repository?

 $\bigcirc$  Yes (1)

 $\bigcirc$  No (4)

What can NLM do to improve the NIH CDE Repository?

**End of Block: CDE** 

**Start of Block: Generic Ending block** 

*Display This Question:* 

*If Which of the following terminology products did you use this year? != None of these And Which of the following terminology products did you use this year? != I don't know* 

 $\mathcal{L}_\text{max} = \mathcal{L}_\text{max} = \mathcal{$ 

 $\mathcal{L}_\text{max} = \mathcal{L}_\text{max} = \mathcal{$ 

 $\mathcal{L}_\text{max} = \mathcal{L}_\text{max} = \mathcal{$ 

 $\mathcal{L}_\text{max} = \mathcal{L}_\text{max} = \mathcal{$ 

Please provide references (URLs, citations, publications, etc.) or details about your work that involves terminology products from NLM.

 $\mathcal{L}_\text{max} = \mathcal{L}_\text{max} = \mathcal{$ 

 $\mathcal{L}_\text{max} = \mathcal{L}_\text{max} = \mathcal{$ 

 $\mathcal{L}_\text{max} = \mathcal{L}_\text{max} = \mathcal{$ 

 $\mathcal{L}_\text{max} = \mathcal{L}_\text{max} = \mathcal{$ 

Page 22 of 30

*Display This Question:* 

*If Which of the following terminology products did you use this year? = UMLS (Unified Medical*  Language System) [NOTE: Do not select if you <u>ONLY</u> used individual terminology products, such *as LOINC or RxNorm, <u>OUTSIDE</u> of the UMLS Metathesaurus]* 

*Or Which of the following terminology products did you use this year? = RxNorm* 

*Or Which of the following terminology products did you use this year? = MetaMap* 

*Or Which of the following terminology products did you use this year? = VSAC (Value Set Authority Center)* 

*Or Which of the following terminology products did you use this year? = NIH Common Data Element (CDE) Repository* 

*Or Which of the following terminology products did you use this year? = CPT (Current Procedural Terminology)* 

*Or Which of the following terminology products did you use this year? = LOINC (Logical Observation Identifier Names & Codes Terminology)* 

*Or Which of the following terminology products did you use this year? = SNOMED CT - International Release* 

*Or Which of the following terminology products did you use this year? = SNOMED CT - US Edition* 

For which terminology product(s) would you like to see new or additional educational materials?

UMLS (Unified Medical Language System - Metathesaurus, Semantic Network, and Lexical Tools) (12)

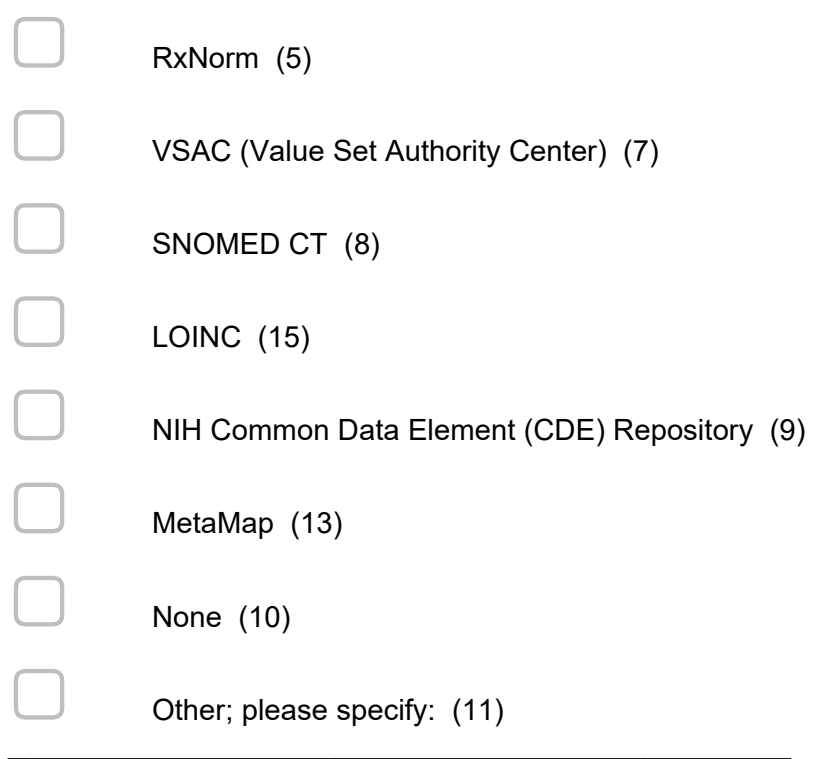

*Display This Question:* 

*If For which terminology product(s) would you like to see new or additional educational materials? = RxNorm* 

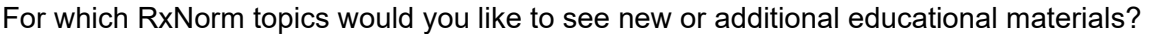

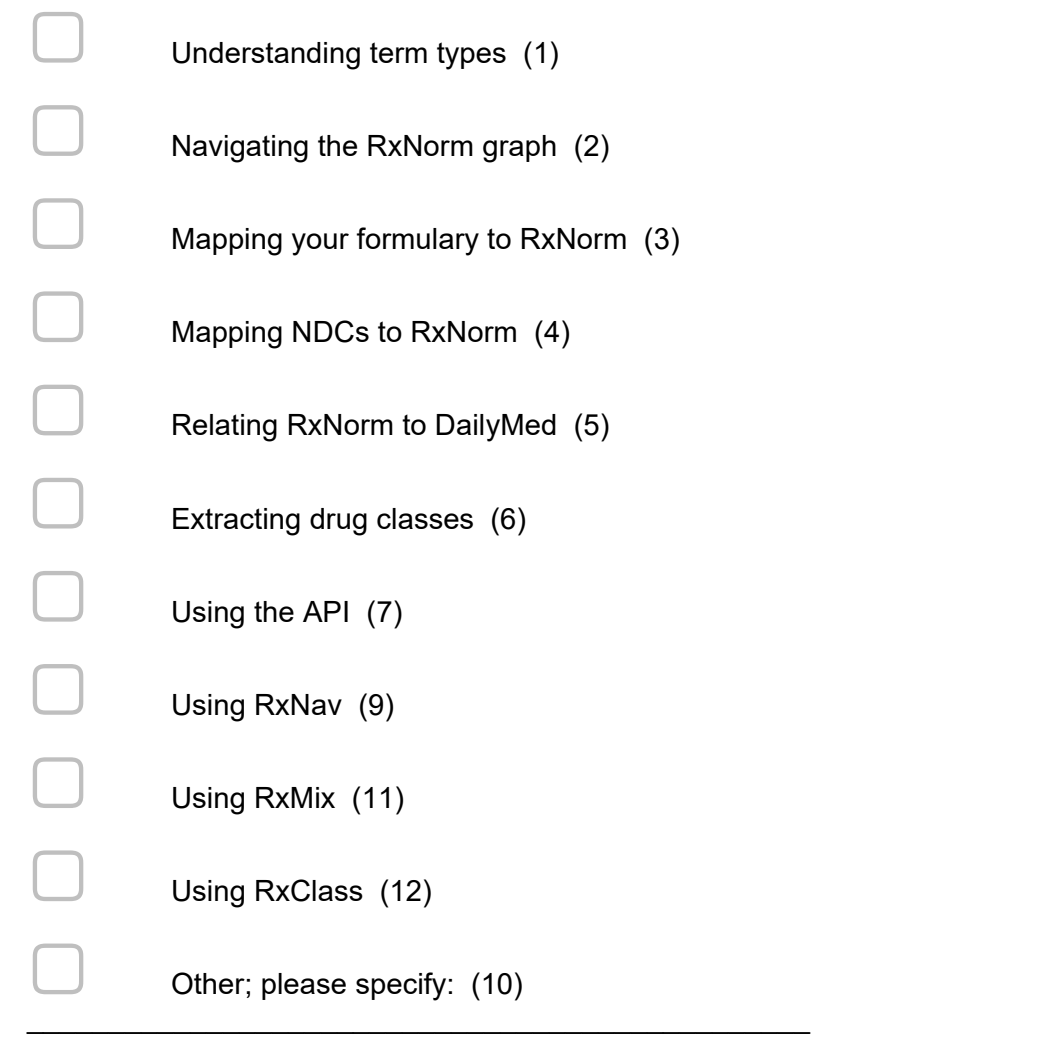

## *Display This Question:*

*If For which terminology product(s) would you like to see new or additional educational materials? = UMLS (Unified Medical Language System - Metathesaurus, Semantic Network, and Lexical Tools)* 

For which UMLS topics would you like to see new or additional educational materials?

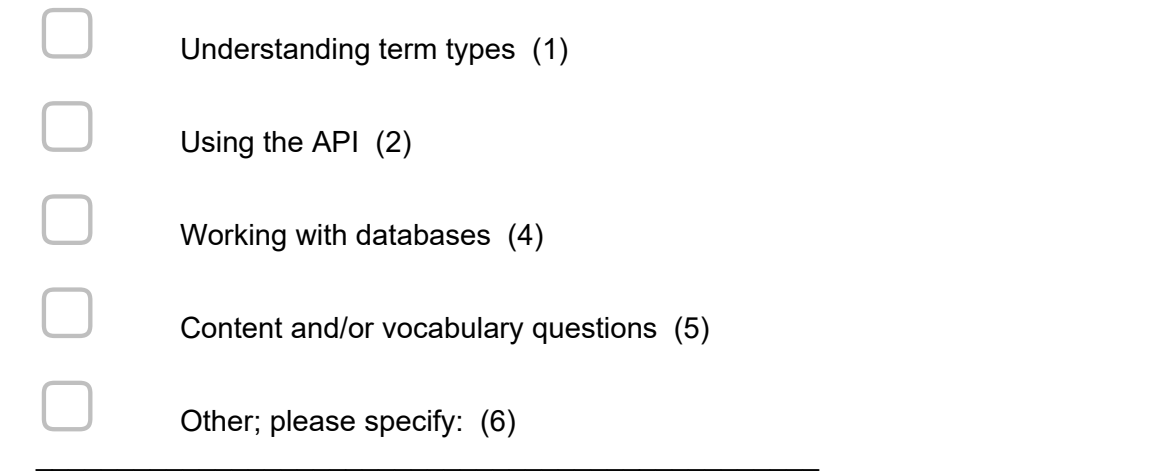

#### *Display This Question:*

*If For which UMLS topics would you like to see new or additional educational materials? = Using the API* 

*Or For which UMLS topics would you like to see new or additional educational materials? = Working with databases* 

*Or For which UMLS topics would you like to see new or additional educational materials? = Content and/or vocabulary questions* 

*Or For which UMLS topics would you like to see new or additional educational materials? = Understanding term types* 

Please provide more information about the UMLS topics for which you would like to see more educational resources. Are there specific topics, use cases, or questions you would like to see addressed?

 $\mathcal{L}_\text{max} = \mathcal{L}_\text{max} = \mathcal{$ 

 $\mathcal{L}_\text{max} = \mathcal{L}_\text{max} = \mathcal{$ 

\_\_\_\_\_\_\_\_\_\_\_\_\_\_\_\_\_\_\_\_\_\_\_\_\_\_\_\_\_\_\_\_\_\_\_\_\_\_\_\_\_\_\_\_\_\_\_\_\_\_\_\_\_\_\_\_\_\_\_\_\_\_\_\_

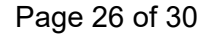

*Display This Question:* 

*If For which terminology product(s) would you like to see new or additional educational materials? = SNOMED CT* 

For which SNOMED CT topics would you like to see new or additional educational materials?

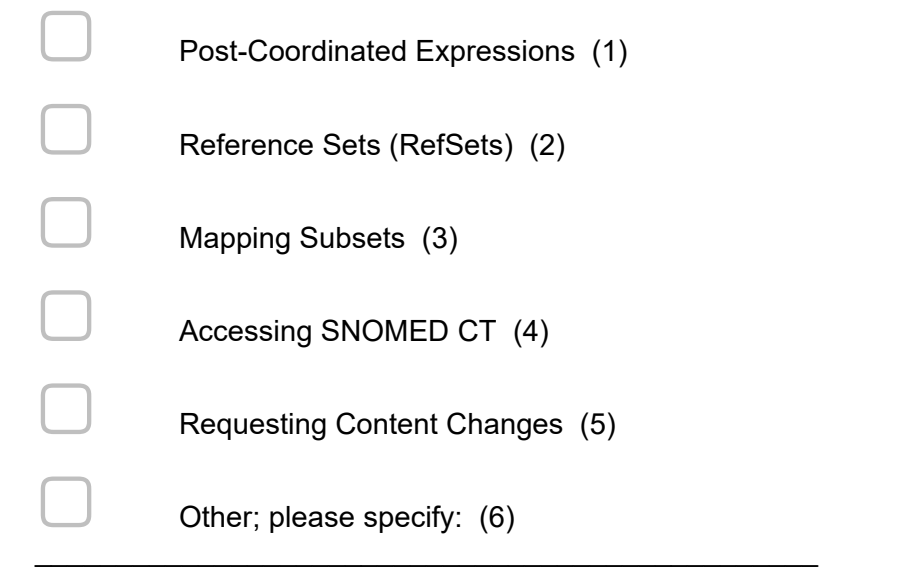

#### *Display This Question:*

*If Which of the following terminology products did you use this year? = UMLS (Unified Medical*  Language System) [NOTE: Do not select if you <u>ONLY</u> used individual terminology products, such as LOINC or RxNorm, <u>OUTSIDE</u> of the UMLS Metathesaurus]

*Or Which of the following terminology products did you use this year? = RxNorm* 

*Or Which of the following terminology products did you use this year? = MetaMap* 

*Or Which of the following terminology products did you use this year? = VSAC (Value Set Authority Center)* 

*Or Which of the following terminology products did you use this year? = NIH Common Data Element (CDE) Repository* 

*Or Which of the following terminology products did you use this year? = CPT (Current Procedural Terminology)* 

*Or Which of the following terminology products did you use this year? = LOINC (Logical Observation Identifier Names & Codes Terminology)* 

*Or Which of the following terminology products did you use this year? = SNOMED CT - International Release* 

*Or Which of the following terminology products did you use this year? = SNOMED CT - US Edition* 

Would you be willing to describe your use of NLM terminology products and services on the NLM Web site? (If so, NLM may contact you)

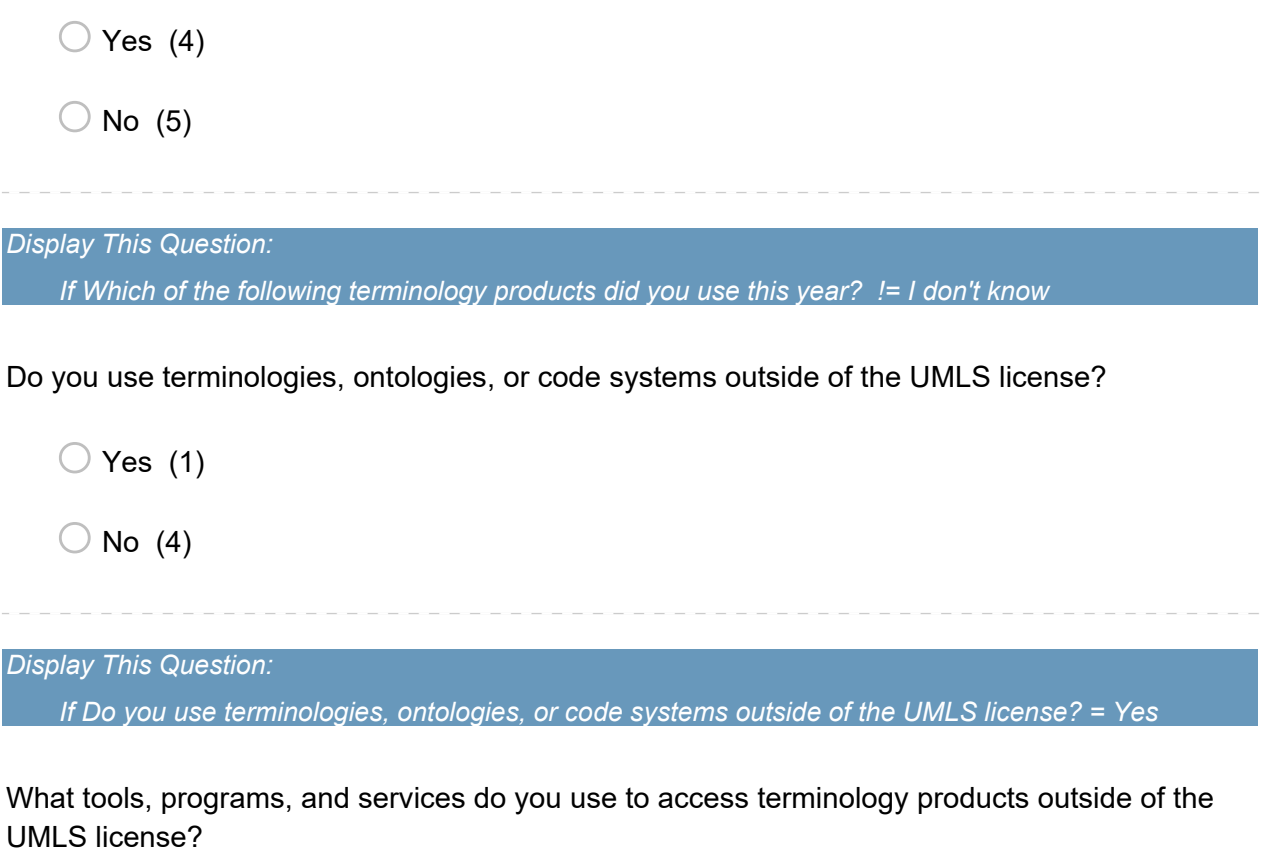

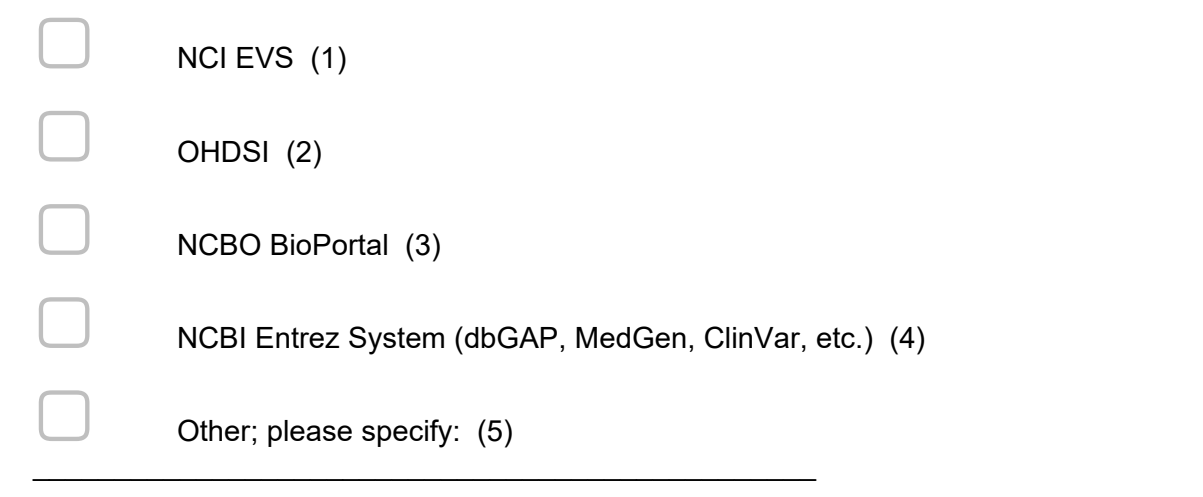

*Display This Question: If Do you use terminologies, ontologies, or code systems outside of the UMLS license? = Yes*  Which of the following do you use outside of the UMLS license?

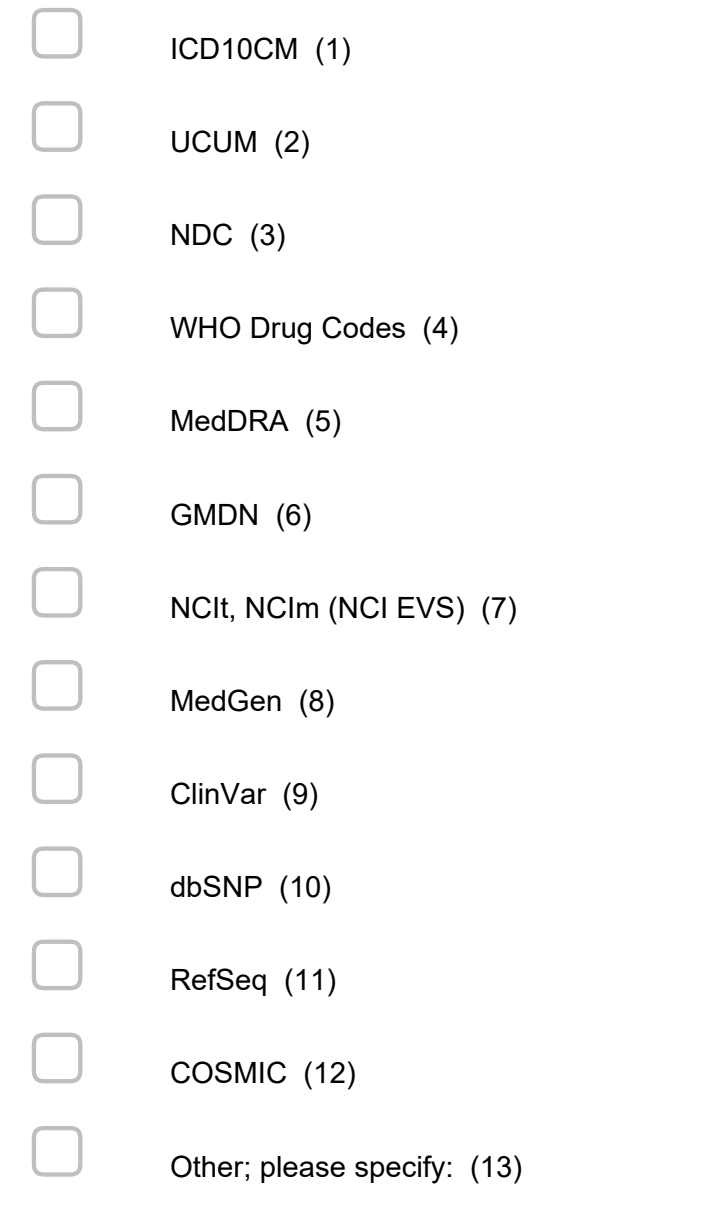

*Display This Question:* 

*If Which of the following terminology products did you use this year? = None of these Or Which of the following terminology products did you use this year? = I don't know* 

 $\mathcal{L}_\text{max} = \mathcal{L}_\text{max} = \mathcal{$ 

Why did you request a UMLS license/create a UTS account?

**End of Block: Generic Ending block**